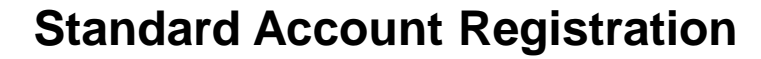

- All Micron suppliers will be **required to transact through the SAP Business Network**.
- In order to transact on the SAP Business Network, **suppliers must be registered with their own SAP Business Network accounts.**
- You can **sign up at no financial cost with a Standard SAP Business Network account**.
- The Standard Account is accessible through **interactive email notifications** and requires you to manually load your invoices. The following steps outline how sign up for a Standard Account.

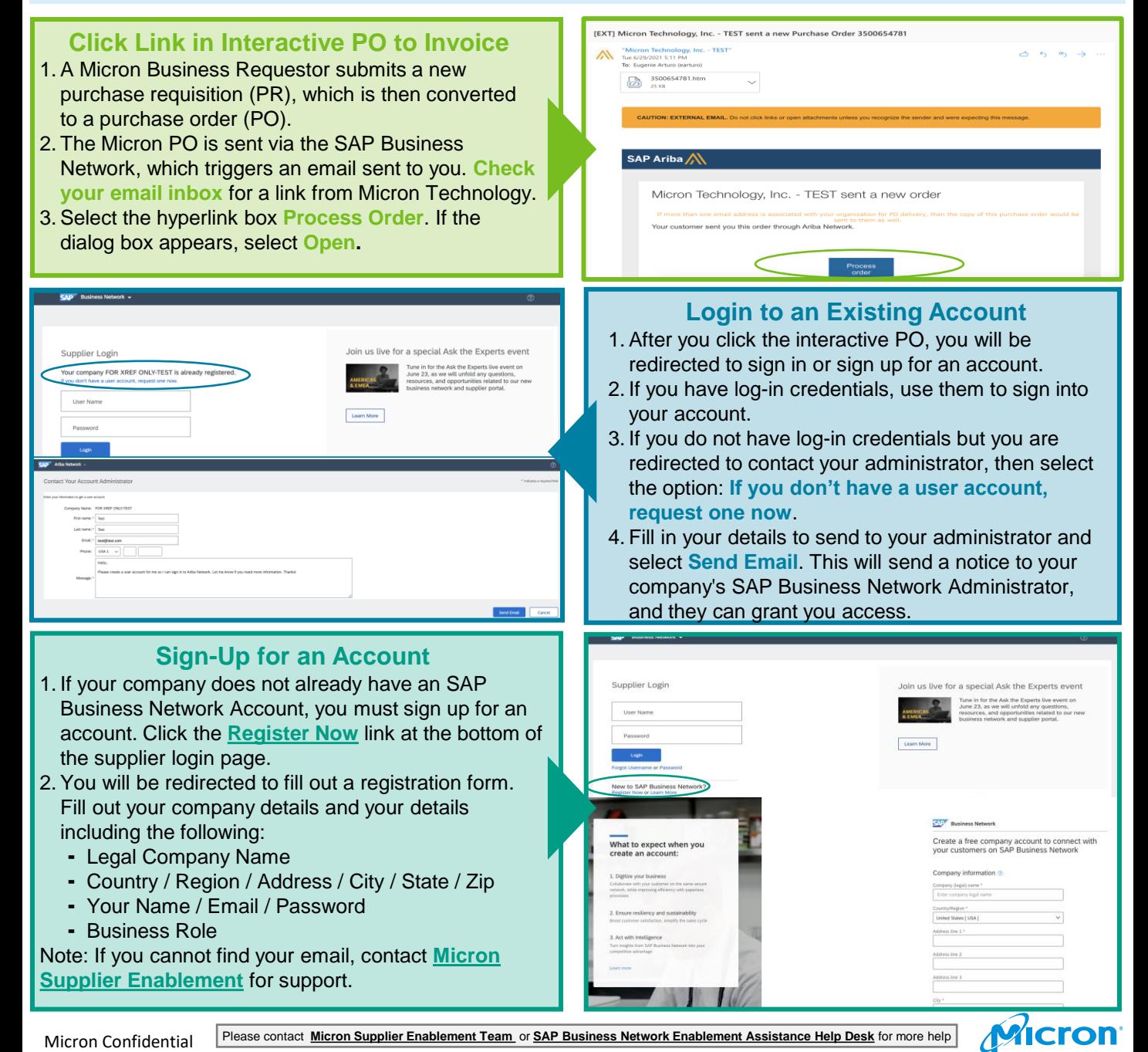